Instruments Users Guide Pdf Openfoam
>>CLICK HERE<<<</p>

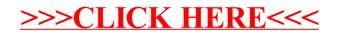